## Instructions for submitting handwritten homework

• Log in to Gradescope (<u>https://www.gradescope.com/</u>). There you will find a list of the assignments due soon.

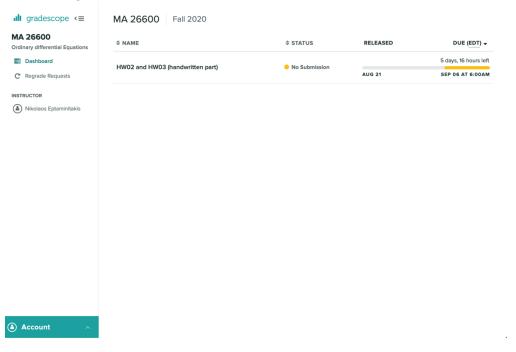

 Once you click on one you will see a window where you can download the list of all assignments (for your convenience; this file is also available on the course website). You only need to submit the boxed problems to Gradescope!. You can submit your answers either in image format or as a pdf.

| <b>ıll</b> gradescope <≡                                                                                   | MA 26600 Fall 2020               |                                                                                                    |          |                                           |  |
|----------------------------------------------------------------------------------------------------|----------------------------------|----------------------------------------------------------------------------------------------------|----------|-------------------------------------------|--|
| MA 26600                                                                                                   | \$ NAME                          | Submit Assignment                                                                                                    | RELEASED | DUE (EDT) 👻                               |  |
| Ordinary differential Equations                                                                            | ↓ NAME                           | Submit images for each question, or a single PDF.                                                                                                    | RELEASED |                                           |  |
| <ul> <li>Dashboard</li> <li>Regrade Requests</li> <li>INTRUCTOR</li> <li>Nikolaos Eptaminitakis</li> </ul> | HW02 and HW03 (handwritten part) | Or summa mages for each question, or a single PDF. Vour instructor has provided a PDF to help you complete your assignment. I Download HW02 and HW03 (handwritten part) PDF Attach one or more image files for your answer to each question. You can also submit a single PDF, and then select the pages corresponding to each question in the next step. SUBMIT IMAGES SUBMIT PDF Or select the page files of the page corresponding to each question. SUBMIT IMAGES SUBMIT PDF Our select the page corresponding to the page corresponding to each question. SUBMIT IMAGES SUBMIT PDF SUBMIT PDF SUBM | AUG 21   | 5 days, 15 hours left<br>SEP 06 AT 6:00AM |  |
|                                                                                                    |                                  |                                                                                                    |          |                                           |  |
|                                                                                                    |                                  |                                                                                                    |          |                                           |  |
| Account ^                                                                                                  |                                  |                                                                                                    |          |                                           |  |

• If you choose image format, you have to upload a separate picture for each question.

| uli gradescope <≡                                                                                                    | Submit Images for HW02 and HW03 (handwritten part)                                                                                                    |
|----------------------------------------------------------------------------------------------------|----------------------------------------------------------------------------------------------------|
| MA 26600<br>Ordinary differential Equations<br>Deshboard<br>C Regrade Requests<br>INSTRUCTOR<br>(a) Nikolaos Eptaminitakis | Your instructor has provided a PDF to help you complete your assignment.  ▲ Download HW02 and HW03 (handwritten part) PDF  Attach one or more image files for your answer to each question. Please make sure your images are less than 4000px in the longest dimension. If your upload fails, this is probably what's wrong.  I: SECTION 1.2 PROBLEM 35  Please select file(s) Select image(s) |
|                                                                                                    | 2: SECTION 1.2 PROBLEM 37<br>Please select file(s) Select image(s)<br>3: SECTION 1.3 PROBLEM 27<br>Please select file(s) Select image(s)                                                                                                    |
|                                                                                                    | 4: SECTION 1.3 PROBLEM 30  Please select file(s) Select image(s)  Submit Assignment                                                                                                    |
|                                                                                                    |                                                                                                    |
| Account ^                                                                                                    |                                                                                                    |

• If you choose pdf, you must combine all of your answers into one file and upload it. Then you will be asked to indicate which problem is solved where.

| Cuestion Outline<br>Select pages to assign to Question 4.<br>TITLE<br>Section 1.2 Problem 35<br>FP<br>2 Section 1.2 Problem 37<br>F2<br>3 Section 1.3 Problem 27<br>F2<br>4 Section 1.3 Problem 30 | POINTS           3.0 pts           3.0 pts           3.0 pts           3.0 pts           3.0 pts | ¥<br>3.1 Priklus 25<br>Serus songlifid delen |        | X<br>1.1 Dudon 33<br>Serve adm Hallon |            | X<br>1.5 Parker 23<br>a dai yén<br>13 malan 30<br>A final an |     |  |
|----------------------------------------------------------------------------------------------------|--------------------------------------------------------------------------------------------------|----------------------------------------------|--------|---------------------------------------|------------|--------------------------------------------------------------|-----|--|
|                                                                                                    |                                                                                                  | 1 <b>01x</b>                                 | Q<br>C | 2 02.                                 | <u>ଷ</u> ୯ | 3 03 × Q4 ×                                                  | C C |  |